# Whats and whys for beginners

by Justas Trimailovas @ VilniusPy

github.com/trimailov
j.trimailovas@gmail.com

## Myself and Python

learnt basics of C from university, programming seemed arduous

## Myself and Python

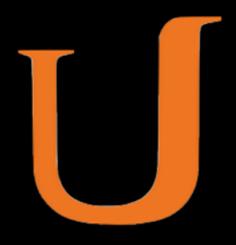

#### 2 years ago discovered Python through Udacity's MOOC and I loved it!

## Myself and Python

little by little advancing through Python, Linux and growing interest in various technologies

"5 WTFs in Python"

answer questions raised by novices in Python (or in programming in general)

novice me answer questions raised by <del>novices</del> in Python (or in programming in general)

novice me answer questions raised by <del>novices</del> in Python (or in programming in general)

\*questions are not in any particular order

things you can learn from a lazy guy, so you can improve yourself little faster

Python 101

## How to setup your machine for Python development

Python 101

## How to setup your machine for Python development

Python 101

#### How to setup your machine for Python development

Python 101

#### How to setup your machine for Python development

Python 101

How to setup your machine for Python development

vim, emacs, Sublime Text, PyCharm is best Python IDE

Though you can freely ask about all that later

## How can software have so many files?

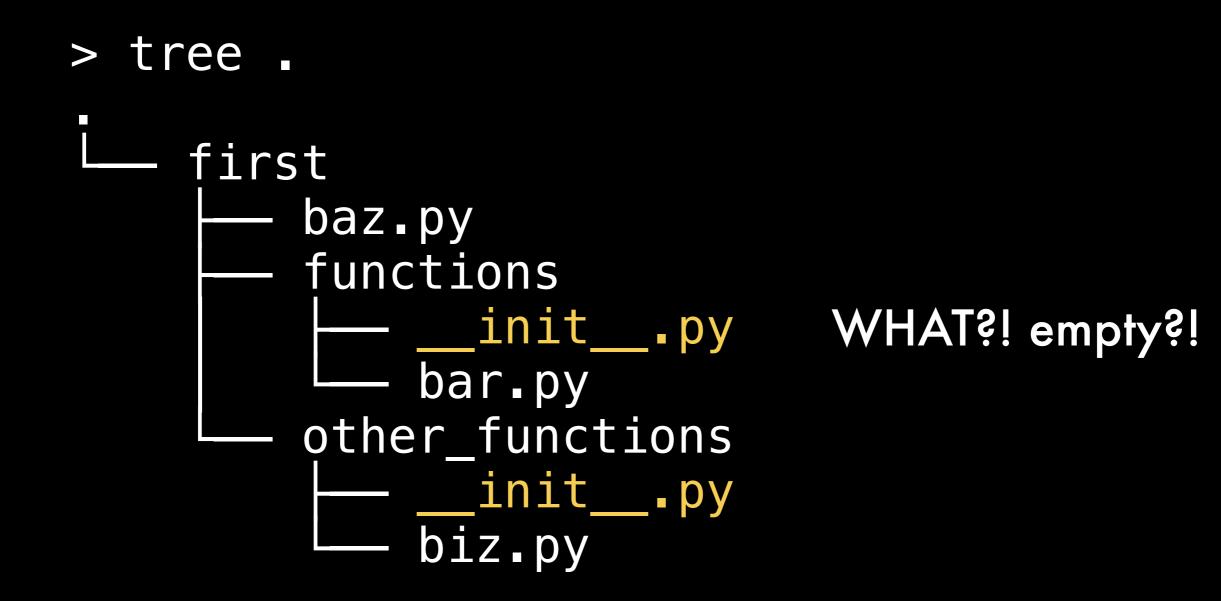

- > cat first/functions/bar.py
- def drink\_beer(where):
   print("fun @ %s" % where)

- > cat first/baz.py
- from functions import bar
- bar.drink\_beer(where="snekutis")

What is self?

```
class Character:
   def init (self, int=1, chr=1, str=1):
       self.int = int # intelligence
        self.chr = chr # charisma
        self.str = str # strength
   def learn(self):
        self.int += 1
   def socialize(self):
        self.chr += 1
   def train(self):
        self.str += 1
```

class Character: def \_\_init\_\_(self, int=1, chr=1, str=1): self.int = int # intelligence self.chr = chr # charisma self.str = str # strength

def learn(self):
 self.int += 1

def socialize(self):
 self.chr += 1

def train(self):
 self.str += 1

def get\_self(self):
 print(self)

```
>>> knight = Character()
>>> knight.get_self()
>>> <Character object at 0x106160a20>
```

self is an instance of a class

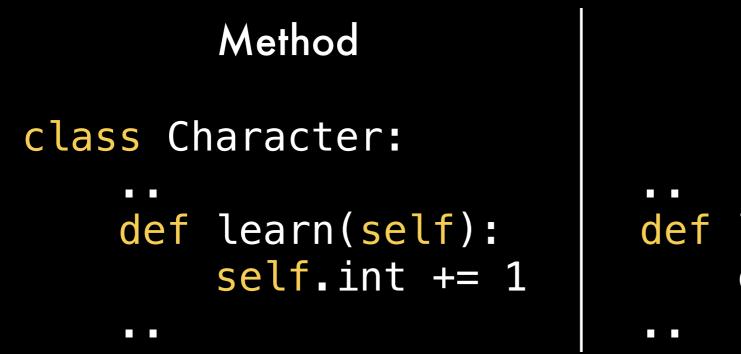

```
Function
```

```
def learn(character):
    character.int += 1
```

#### Instance of a method of is passed automatically, but not received

#### Instance of a method of is passed automatically, but not received

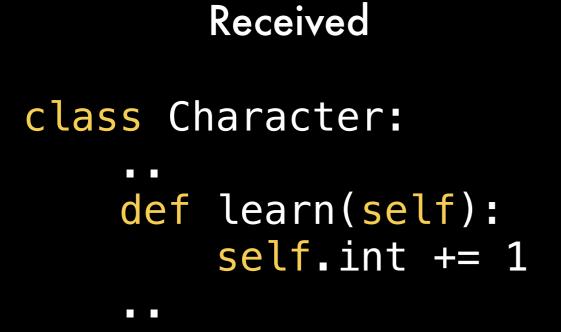

Passed

knight.learn()

#### Instance of a method of is passed automatically, but not received

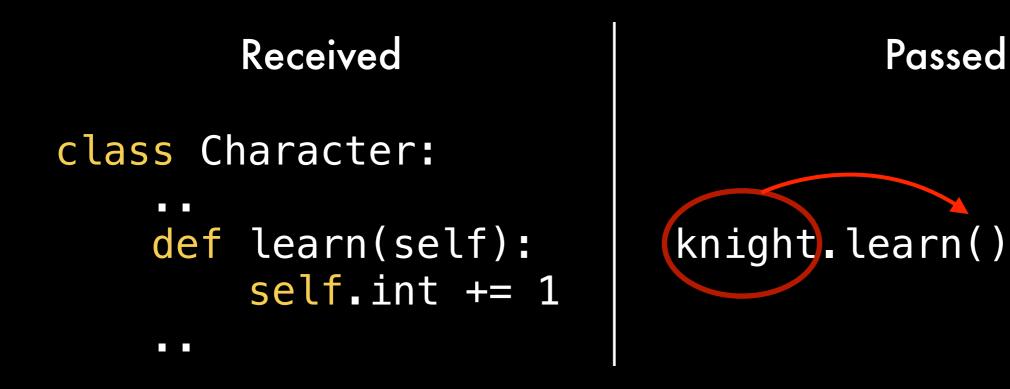

## Why so many underscores ?

It's a Python convention used for builtin attributes and to avoid namespace conflicts

More conventions exist

\_internal\_use

\_\_very\_private -> \_classname\_\_very\_private

```
>>> dir(knight)
    class
[ |
    delattr
    dict
    dir
    doc
    eq
    format
    ge
    getattribute
    gt
    hash
 init
 le
    module
```

ne new reduce reduce\_ex\_ repr setattr sizeof str subclasshook\_ weakref\_\_\_', 'chr', 'int' 'learn', 'socialize', 'str', 'train']

\_\_call\_\_ - method called on instance call \_\_new\_\_ - method called on instance creation (before \_\_init\_\_) \_\_init\_\_ - method for object initialization \_\_dict\_\_ - get attribute:value dictionary \_\_doc\_\_ - return docstring \_\_eq\_\_ - describes '==' operator \_\_lt\_\_ - describes '<' operator, etc.</pre>

https://docs.python.org/3.4/reference/datamodel.html

What is super?

```
class Knight(Character):
    def __init__(self, *args, **kwargs):
        super().__init__(*args, **kwargs)
        self.race = "Human"
```

If super() would not have been used, child class would have overriden it's parent's \_\_\_init\_\_ method.

Then initialized Knight would have race, but no int, str or chr.

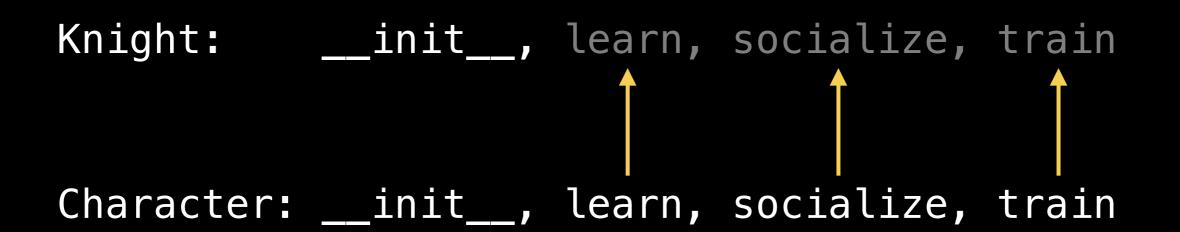

super() let's us call same method from parent class.
This way we can very flexibly extend classes.

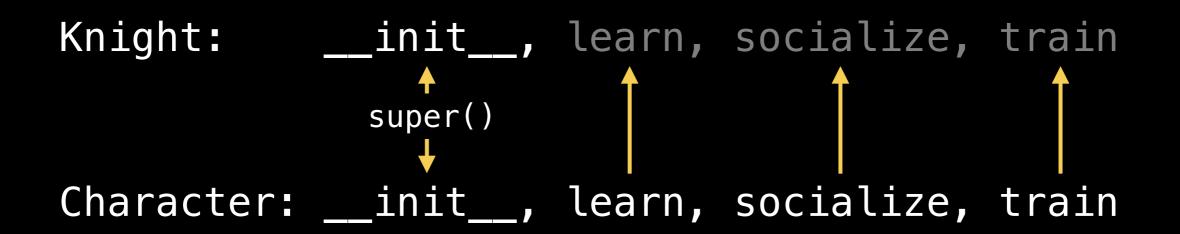

\*Python allows multiple inheritance, same principles apply, though some cases can be trickier. Reading about Python's Method Resolution Order (MRO) is a must.

#### But what is this magic with \*args and \*\*kwargs?

#### But what is this magic with \*args and \*\*kwargs?

\*in my head it sounds like arcs and quarks

\* - unwraps positional arguments
\* \* - unwraps keyword arguments

### \* - unwraps positional arguments \* \* - unwraps keyword arguments

You can name them what ever you like, e.g. \*arcs, \*\*quarks. Though \*a, \*\*kw and similar are usual. Basically what it means, you can let function to accept arbitrary arguments

```
class Knight(Character):
    def __init__(self, *args, **kwargs):
        super().__init__(*args, **kwargs)
        self.race = "Human"
```

knight = Knight(\*\*baby\_knight\_params)

class Character: def \_\_init\_\_(self, \*args, \*\*kwargs): self.hp = kwargs.get("hp", 50)

#### When you're lazy, as \*args and \*\*kwargs are just shorter

def ugly\_function(\*args, \*\*kwargs):
 do\_ugly\_stuff\_with(args, kwargs)

def get\_ugly\_params():
 random\_args = call\_api()
 sorted\_args = sort\_args(random\_args)

params\_as\_dict = call\_dict\_api()

ugly\_function(\*sorted\_args, \*\*params\_as\_dict)

What is yield?

#### yield returns a generator object

```
Function

def simple():
    l = []
    for i in range(5):
        l.append(i)
    return i
```

```
Generator
```

```
def simple():
    for i in range(5):
        yield i
```

Saves memory Lazy evaluation Could be endless (RNG) generator.\_\_next\_\_()

#### Function

```
def simple():
    l = []
    for i in range(5):
        l.append(i)
    return i
```

```
def simple():
    for i in range(5):
        yield i
```

Generator

## Tips and tricks

#### What this code does?

class Knight(Character): def \_\_init\_\_(self, \*args, \*\*kwargs): super().\_\_init\_\_(\*args, \*\*kwargs) self.race = "Human"

#### Answer: good editor and ctags

good editor - can read tags files or generate them. By using shortcut, we can jump to class/method definition

ctags - software which indexes your code

#### Bonus answer: ag, ack, grep

>>> ag 'class Character'

#### What this code does at runtime?

#### Answer: pdb and ipdb

# Conclusions and recomendations

Hold your horses: read manuals, documentations, sources

Python and brief C knowledge let's me appreciate and enjoy programming

Try to understand how things work in general way, no need to guess

Low level knowledge helps